## Digitale buizenwarmte

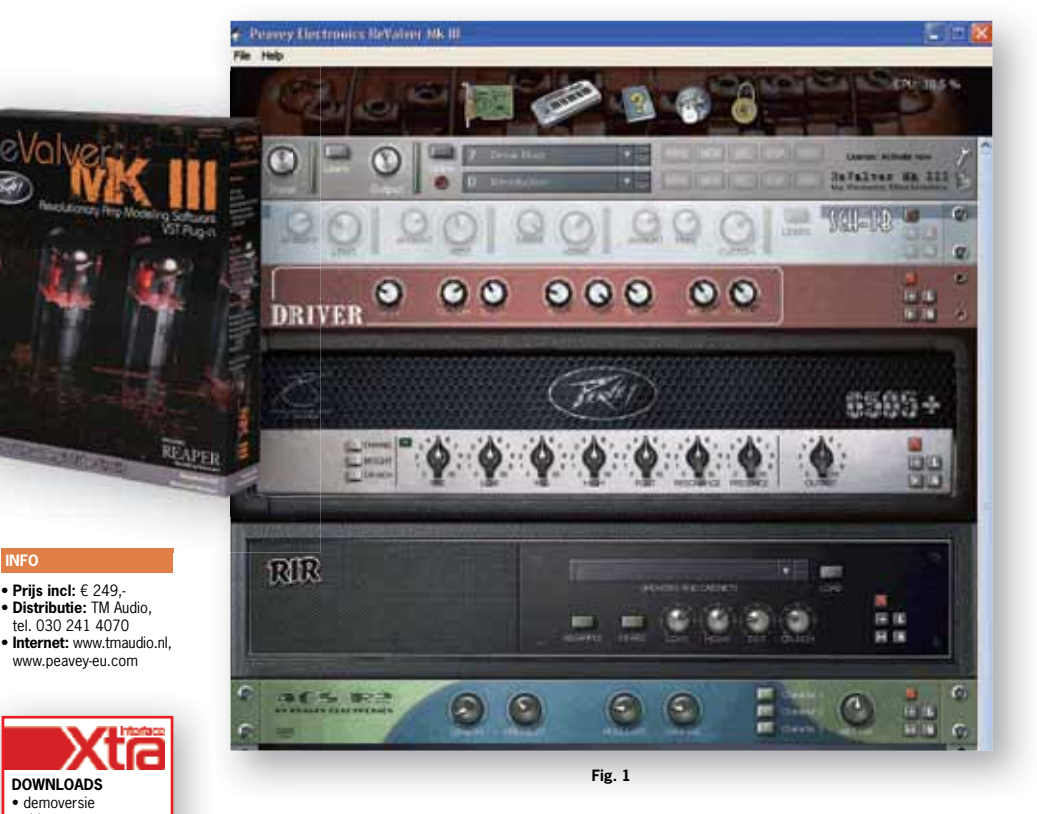

**In deze digitale tijd lijkt de oude vete tussen de liefhebbers van de transistor en die van de buizenversterker soms wat op de achtergrond geraakt. ReValver wakkert dat vuurtje weer aan.**

**door Jan Peter Eerenberg >** janpeter@interface.nl

**P** eavey maakt al zo'n 45 jaar versterker<br>
zowel met transistors als met buizen<br>
Met hun versterker/effect-software<br>
ReValver zijn ze alweer toe aan versie drie. eavey maakt al zo'n 45 jaar versterkers, zowel met transistors als met buizen. Met hun versterker/effect-software Zoals de naam al doet vermoeden – valve betekent buis – hebben we het hier over een virtuele buizenversterker. Lukt het Peavey daadwerkelijk om de befaamde buizenwarmte uit je daw te laten komen?

## **Reuze veel keuze**

Om te beginnen verliep de installatie probleemloos. Het programma kun je standalone of als plug-in gebruiken. De lay-out lijkt wel wat op Reason: een 19" rack waarin je verschillende componenten kunt plaatsen (zie Fig. 1). Minder prettig is de wat onduidelijke belettering.

Aan keuze geen gebrek. Kijken we alleen al naar de versterkersectie, dan heb je vijftien versterkertops, twaalf voor- en negen eindversterkers. De meeste komen uit het Peaveyverleden, zoals de 6505, de JSX of de Triple XXX. Natuurlijk ontbreken klassiekers als de Vox AC30 (hier simpelweg Fox) ook niet. Dan zijn er nog de 19 stompboxes en 30 effecten (van

chorus tot reverb, van distortion tot wahwah). Twee ervan verdienen speciale aandacht: de Woh Wah is een subtiel in te stellen automatisch wahwah-pedaal, en de Slow Grow is een zweleffect waarmee een prachtig Steve Morseeffect mogelijk is. Nog een handig extraatje is de vst-hostmodule waarmee je een favoriete vst-plug-in aan je rack kunt toevoegen.

## **Eindeloos tweaken**

Veel techneuten bouwen hun standaard buizenversterker helemaal om. Ook de versterkers in ReValver zijn uitgebreid te tweaken. Wil je liever een 12AX7 buis in plaats van een 6DJ8? Klik met je rechtermuisknop op een versterkermodel en in de tweakmodule is het zo gepiept (zie Fig. 2). Verander het type buis, de grid-

**Fig. 2**

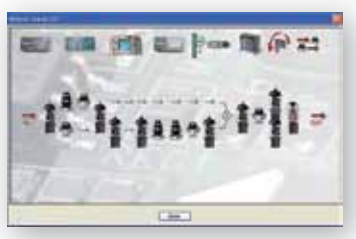

spanning, de versterking, de kathodeweerstand... (zie Fig. 3) Ga er een middagje voor zitten en dikke kans dat je na een paar uur weet wat een buis allemaal aan je geluid kan doen.

Tot slot zijn er nog de speakerkasten en microfoons. Ze zijn in verschillende set-ups gesampled – je kunt kiezen uit zo'n 150 verschillende combinaties – of je maakt ze gewoon zelf. Kies de afmeting van de kast, de hoeveel-

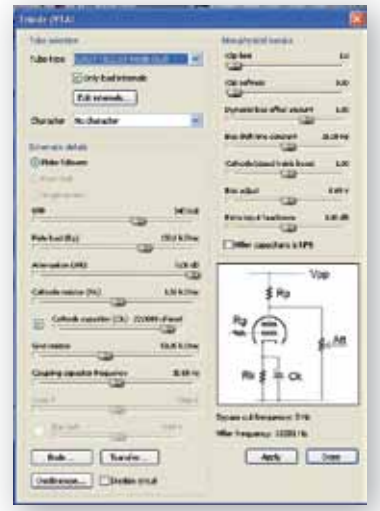

**Fig. 3**

heid en het formaat van de speaker(s). Bij de twintig microfoons kun je de afstand tot de speaker, de plaats ten opzichte van de conus en de hoek instellen. Of ReValver een vergelijkende test met het origineel kan doorstaan is lastig te zeggen, want monitorspeakers klinken nu eenmaal anders dan mijn twee 4x12" speakerkasten. Maar neem ik de laatste op met microfoon, dan wint de ReValver nipt.

## **Conclusie**

De ReValver MKIII puilt uit van de mogelijkheden. Het enige risico van dit programma is dat je alleen nog maar aan het regelen en aan het tweaken bent. Uiteindelijk draait het natuurlijk om het geluid en die is fantastisch. Je kunt je eigen sound maken, maar ook met de standaard versterkermodellen is het geluid al top. Waar authentieke distortion voor veel versterkersoftware een probleem is, maak je met ReValver moeiteloos de ronkende, vroege ZZ Top-sound of een messcherp Megadethgeluid. Buizenwarmte uit je daw? De buizenadept zal z'n wenkbrauwen fronsen, maar ik moet zien dat hij het verschil hoort. ■

• video • handleiding

**SPECIFICATIES** • 64-bit amp-modeling software • vst/au/rtas-plug-in  $\cdot$  FFT based convolutio reverb • meer dan 150 speakersamples • 15 amp-models • 12 pre-amplifiers • 9 power-amplifiers • 19 stompboxes • 11 effects • 7 utility functions (tuners, analyzer, splitters, etc.) • volledig midi-mapable

**INFO**